## 0037ダイヤラーの設定方法

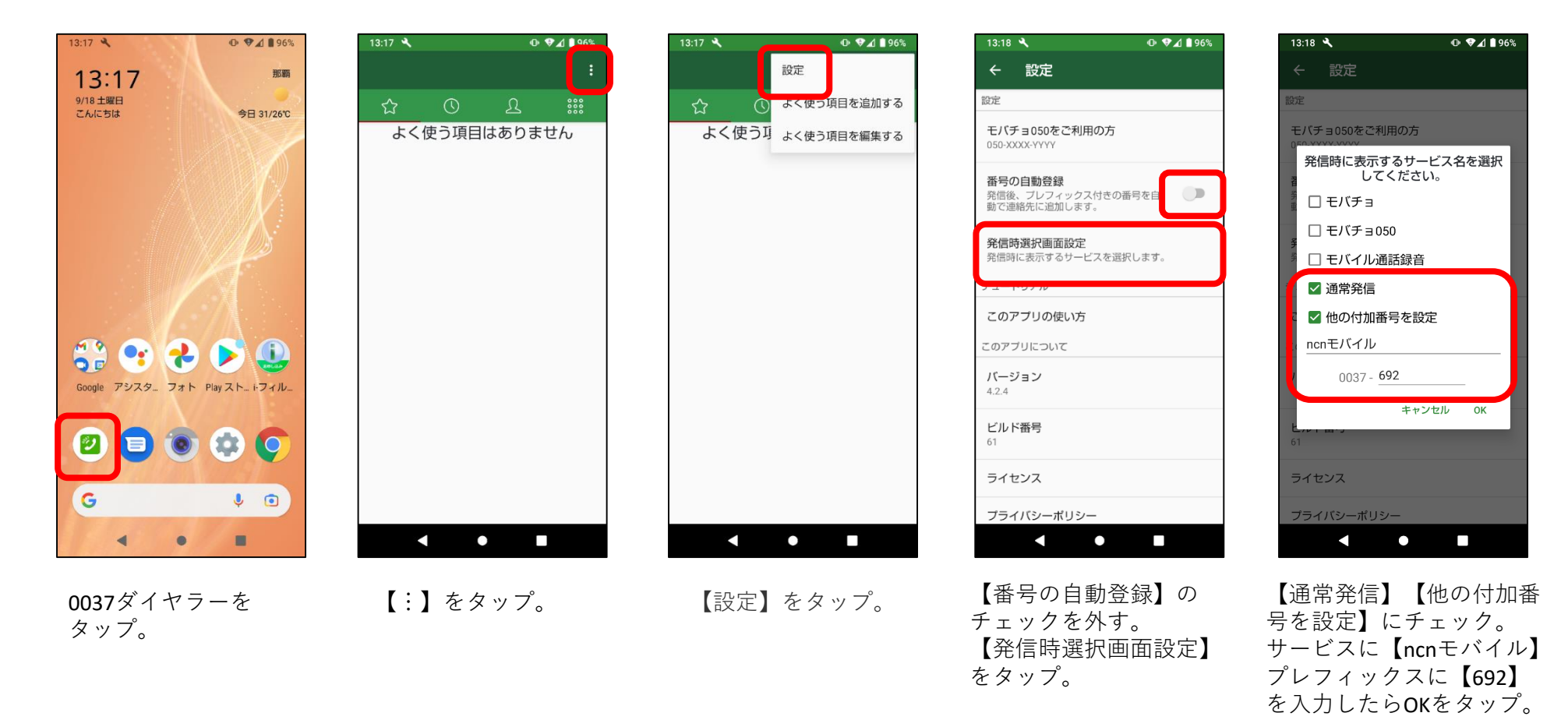